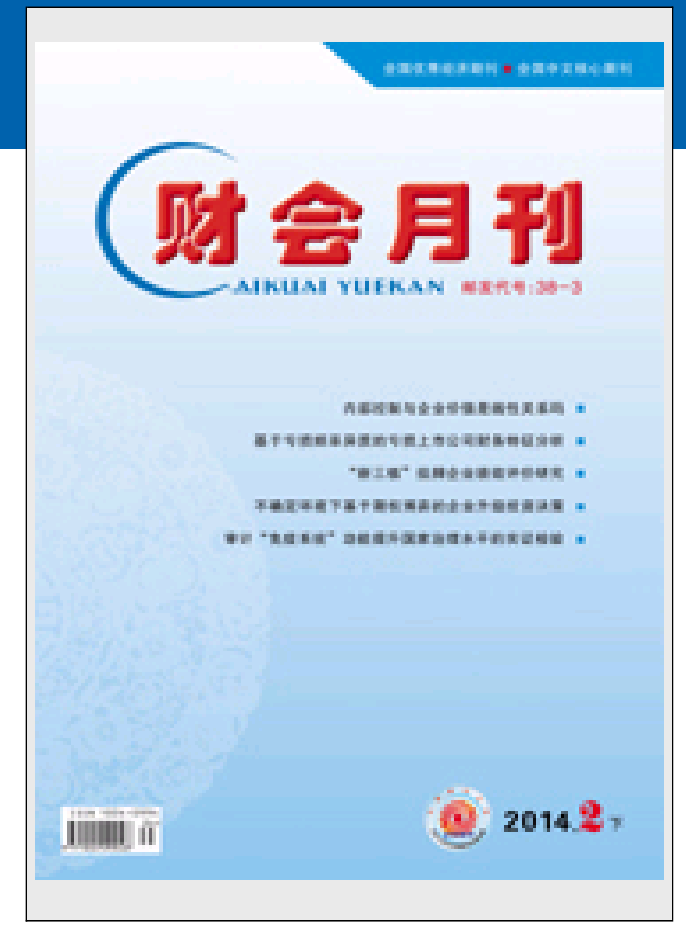

查看版面大图

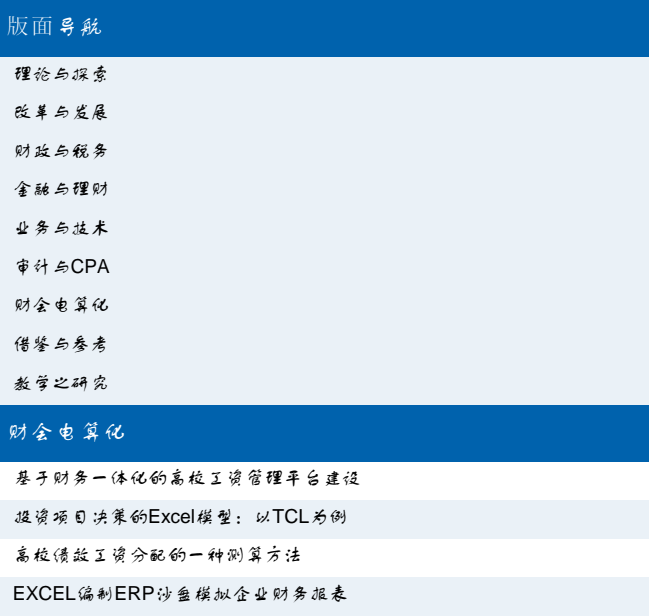

水果种植园预测盈亏平衡的EXCEL软件设计 条形码技术在固定资产管理中的应用

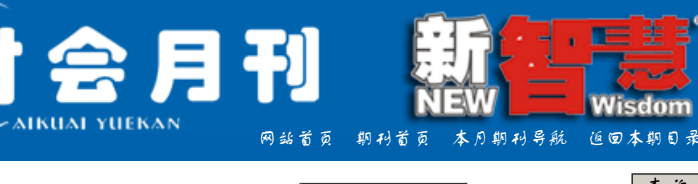

文章搜索: nmlkji 标题 nmlkj 内容 查询

2014年 第 4 期 总第 680 <sup>期</sup> 财会月刊(下) 财会电算化

## 投资项目决策的**Excel**模型:以**TCL**为例

【作者】 董 辉

【作者单位】 (惠州学院人事处 广东惠州 516007)

【摘要】

 【摘要】本文基于TCL通讯设备(惠州)有限公司的实例,以Excel为工具,分别 就固定资产更新投资决策模型、单一投资项目可行性分析模型和多个投资项目决策的 比较模型进行了设计。实例表明,这些模型易学、简单、实用,可为现代中小企业投 资项目决策提供参考。

【关键词】TCL投资项目 决策模型 Excel模型 固定资产

投资决策中固定资产的更新是其中主要决策之一,固定资产更新首先是确定用净现值 法或差量分析法分析更新事项,其次是模型中新旧资产需要使用年平均成本法进行比 较,年平均成本低者为较好方案。

一、固定资产更新的投资决策模型

固定资产更新投资模型的条件有两种:

一种是:不考虑货币时间价值,在计提固定资产折旧时以历史成本为计量依据。也就 是说,在购建固定资产的时点上去计算未来应该摊入生产成本或费用的金额。其实质 是站在现在这个时点以现行的物价水平把投资成本分配到以后各期。其计算公式为: 年平均成本=(变现价值+年运行成本×使用年限-残值)÷使用年限。

另一种是:考虑货币时间价值,在计算固定资产折旧时考虑到当前所持有的一定量资 产比未来获得等量的资产具有更高的价值。它有三种计算方法:①计算现金流出的总 现值,然后分摊给每一年。②将原始投资和残值摊销到每一个年度,然后求和:年平 均成本=投资摊销+运行成本-残值摊销。③在原投资中扣除残值,视同每年承担相应 的利息,然后与净投资摊销及年运行成本加总,来出每年的平均成本。

例1:TCL通信设备(惠州)有限公司2012年底工程技术人员提出更新一台设备的要 来, 旧设备原值44000元, 使用才4年, 预计使用年限是10年, 预计最终残值为4 000元,分析变现价值为12 000元,运行成本每年为14 000元。购买一台新设备的价 格为45 000元,预计使用10年,预计最终残值为6 000元,变现价值为45 000元,运 行成本每年为7 000元。假设公司要求最低的报酬率为15%,是继续使用旧设备还是 更新设备,请做出相关科学决策。

根据以上固定资产更新原理先建立Excel工作簿,把已知数值代入决策模型数据表单 元格中,然后再计算固定资产更新投资决策相关指标。

表1中:(1)在单元格B11中输入公式"=(B6+B7×(B3-B4)-B5)÷(B3-B4)"。 (2)在单元格B12中输入公式"=IF(B11<C11,"继续使用旧设备","更新设备")"。

(3)在单元格B14中输入公式"=PMT(B8,B3-B4,-B6-PV(B8,B3-B4,-B7) +PV(B8,B3-B4,,-B5))"。

(4)在单元格B15中输入公式"=B7+PMT(B8,B3-B4,-B6)-PMT(B8,B3- B4,,-B5)"。

(5)在单元格B15中输入公式"=PMT(B8,B3-B4,-B6+B5)+B5×B8+B7"。(6) 复制单元格B11到C11,复制单元格B14:B16到C14:C16。

表1表明:在不考虑货币时间价值时,旧设备的年平均成本为15 333元,高于新设备 的年平均成本10 900元,因此应更新设备。在考虑货币时间价值时,最低报酬率为 15%的条件下,新设备的年平均成本为15 671元,低于旧设备的年平均成本16 714 元,因此也应更新设备。

二、基本建设投资项目决策模型

1. 模型评价指标。

净砚值NPV: [NPV=k=0nlk(1+i)k-k=0nOk(1+i)k]

视值指数PI: [PI=k=0nIk(1+i)k/k=0nOk(1+i)k]

式中:n为投资涉及的年限;IK为第K年的现金流入量;OK 为第K年的现金流出量;i 为预定的贴现率。

如果某项投资只有一个方案,则该方案的NPV大于零即可。对于多个互斥方案,NPV 为正且最大的方案为最优方案。利用现值指数PI可进行独立投资机会获利能力的比 较,当其大于1时,方案可行。

2. 财务函数。基于上述计算公式,建立相关模型。主要使用以下Excel功能函数: SLN (cost, salvage, life)返回一个Double, 在一期里指定一项资产的直线折旧。 cost为资产原值,salvage为资产在折旧期末的价值(也称为资产残值),life为折旧 期限(也称为资产使用寿命),三个参数都必须为正数。

SYD (cost, salvage, life, per) 返回某项资产按年限总和折旧法计算的指定期向的 折旧值。Cost 为资产原值。per为期间,其单位与 life 相同。四个参数都必须为正 数。

DDB(cost,salvage,life,per,factor)使用双倍余额递减法或其他指定方法,计 算一笔资产在给定期向内的折旧值。factor 为余额递减速率。如果 factor 被省略, 则 假设为 2(双倍余额递减法)。五个参数都必须为正数。

NPV(rate,values1,values2,..)返回一个 Double,指定根据一系列定期的现金 流(支付和收入)和贴现率而定的投资净现值。Rate为某一期限的贴现率,是一固定 值,values1,values2,..代表支出或收入的1-254个参数,时间上保持相等间隔。 IRR(values,guess)内部回报率,又称内部收益率,是指投资项目实际可望达到 的收益率。实质上,它是能使项目的净现值等于零时的折现率。values为数组或单元 格的引用,包含用来计算返回的内部收益率的数字,作为年金,必须按固定间隔产 生,如按月或按年。必须包含至少一个正值和一个负值,以计算返回的内部收益率。 数组公式:数组公式可以同时进行多个计算并返回一种或多种结果。数组公式对两组 或多组被称为数组参数的数值进行运算,每个数组参数必须有相同数量的行和列。使 用组合键Ctrl+Shift+Enter 生成。

3. 单一投资项目可行性分析模型。

例2:TCL通信设备(惠州)有限公司投资一项目,固定资产投资15 000万元,其中 第0年和第1年分别投入10 000万元和5 000万元,预计2~10年每年的收入为12 000 万元,年预付现固定费用为6 800万元,按直线折旧法计提折旧,不考虑残值及营运 资金回收,所得税税率为25%,基准收益率为15%。试分析计算净现值、现值指数和 内含报酬率,判断该项目是否具有投资可行性。

首先新建一个Excel工作簿,将sheet1改名为"单一项目决策模型",再建立项目决策模 型计算表格,把已知数值分别代入决策模型数据表单元格中。然后计算单一投资项目 决策相关指标(如表2所示)。(1)在单元格D8:L8中输入公式"=SLN(B6+C6,

0, B11)" 按 [ CTRL+SHIFT+ENTER ] 键确认。

(2)在单元格D9:L9中输入公式"=(D4:L4-D7:L7-D8:L8)×B12"按

[  $\textsf{CTRL+SHIFT+ENTER}$  ] 键确认。

(3)在单元格D10:L10中输入公式"=B4:L4-B6:L6-B7:L7-B9:L9"按

[CTRL+SHIFT+ENTER]键确认。

(4)在单元格B15中输入公式"=NPV(B13,C10:L10)+B10"。

(5)在单元格B16中输入公式"=NPV(B13,D10:L10)/(1+B13)/ABS(B10+C10/  $(1+B13)$  )"

(6)在单元格B17中输入公式"=IRR(B10:L10)"。

(7)在单元格B18中输入公式"=IF(B17>B13,"项目可行","项目不可行")"。

表2表明:TCL楼宇科技(惠州)有限公司投资此项目的内含报酬率为20.62%,高于 基准收益率15%,因此该投资项目可行。

4. 多个投资项目的比较模型。

例3:TCL通信设备(惠州)有限公司2013年度准备进行投资,有三个投资方案,基 准收益率均为10%,三个方案的有关资料如表3所示。如果三个方案互为排斥方案, 试作出有关投资决策;如果三个方案为相互独立方案,试做出三个方案的优先排定次 序。

首先分析三个方案所要比较的评价指标NPV和IRR,然后建立Excel工作簿(见表 4),把已知数值分别代入决策模型数据表单元格中,接着就计算多个投资项目决策 相关指标。

表4中:(1)在单元格B12中输入公式"=NPV(\$B\$11,C4:C8)+C3"复制此单元格至 C12:F12。

(2)在单元格B13中输入公式"=IRR(C3:C8)" 复制此单元格至C13:F13。

需要注意的是,内含报酬率揭示投资方案本身所固有的真实报酬率水平,并反映了其 内在的活力水平,若内含报酬率大于企业所要求的最低报酬率(净现值中所使用的贴 现率),就应接受该投资项目;若内含报酬率小于企业所要求的最低报酬率,则放弃 该项目。实际上,内含报酬率大于贴现率时就接受这个项目,也就是接受了一个净现 值为正的项目。

表4表明,如果三个方案互为排斥,应选择净现值最大的方案为最优方案,净现值先 后顺序为A>C>B,因此选择方案A;如果三个方案为相互独立方案,应按照内含报酬率 由大到小的顺序排定三个方案的优先次序,由于A>C>B,因此按照A、C、B的顺序优 先安排投资。

三、结语

本文借助Excel强大的函数分析功能,举例分析了TCL通信设备(惠州)有限公司投 资项目决策模型的建立和分析过程,分别构建了固定资产是否更新、单一项目投资可 行性分析和多个投资项目比较的三类模型。这些有效数学模型能够方便建立,为加强 固定资产管理和提高投资项目决策的科学性提供了保障。通过项目模型决策,企业可 以对建设项目进行全面分析和论证,从而决定取舍。这样就可以避免重复建设、盲目 建设,使投资建设规模得到合理控制。

【注】本文系惠州学院课题"转型升级视域下惠州产业的发展"(课题编号: 2012YB05)的阶段性研究成果。

主要参考文献

1. 王媚莎.财务管理实验.北京:经济科学出版社,2012

2. 杨鉴松.Excel在存货管理决策中的应用.中国管理信息化,2006;10

3. 王宏辉,黄山.模糊综合评价法在项目投资决策中的应用.兰州交通大学学报, 2008;3

4. 陈国栋.贴现率可变的企业多项目投资财务最优决策.财会月刊,2012;10 5. 赵卫旭.运用Crystal ball的投资项目内部收益率多因素敏感性分析.财会月刊, 2012;16

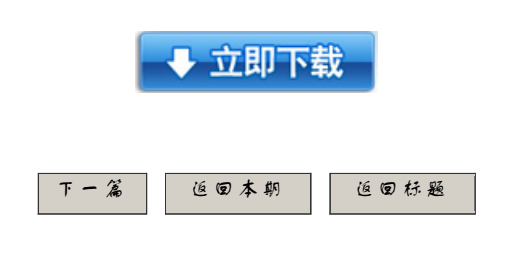